# **Les périphériques Vector**

Les pupitres **Vector** possèdent au moins un port **Ethernet** auquel viennent se raccorder divers types de périphériques. Bien que toutes les fonctions soient disponibles sur chacun des pupitres, l'ajout de périphériques permet d'étendre à la fois la souplesse et l'ergonomie du matériel. **Compulite**

bénéficie d'une longue expérience du standard **Ethernet** pour l'avoir intégré à ses pupitres bien avant les autres fabricants et peut proposer aujourd'hui une gamme quasi exhaustive de périphériques.

# **Vector Playback Wing 10 & 20**

Les modules Playback Wing permettent d'étendre le nombre de généraux pour tout pupitre Vector ou ordinateur exécutant le logiciel Vector PC(Offline Editor).

Le changement de page, indépendant sur chaque Wing, ouvre l'accès à 200 registres virtuels. Chaque potentiomètre peut servir comme submaster, général de vitesse, d'intensité, ou pour le réglage des circuits en mode manuel.

Jusqu'à 8 modules peuvent être raccordés à un pupitre via le réseau.

#### **Vector Editor Wing**

Le module Vector Editor Wing comprend toutes les commandes nécessaires à l'édition, 5 codeurs rotatifs, une roue verticale dédiée à l'intensité, un trackball, un clavier numérique et un registre de transfert avec deux potentiomètres longue course.

L'écran tactile LCD affiche la ligne de commande et permet l'accès direct aux paramètres, aux fonctions et aux barres d'outils générées par le mode contextuel.

## **Vector Channel Wing**

Créé spécialement pour les studios de télévision, le module Vector Channel Wing permet un accès direct aux circuits et aux cues (mémoires). La roue verticale contrôle l'intensité et l'afficheur haute luminosité montre le niveau

les assignations sur un écran LCD réglable. L'appareil existe avec des potentiomètres motorisés ou non. Un réseau de LEDs intégré au bandeau fournit l'éclairage du panneau. Il accède à 20 registres de restitution. (10 potentiomètres et 10 'Q-keys').

Le modèle Playback Wing 10 affiche

Le modèle Playback Wing 20 possède 20 registres entièrement assignables et reprend le design des pupitres Vector Violet et Ultra Violet.

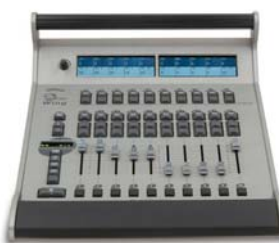

**Playback Wing 10**

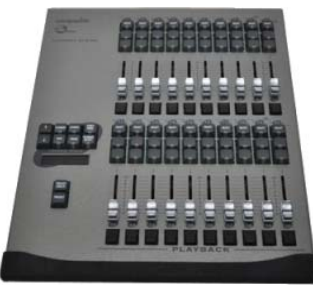

**Playback Wing 20**

Le module se raccorde, via un câble Ethernet, à tout pupitre Vector ou ordinateur exécutant le logiciel Vector PC(Offline Editor).

Utilisations :

- Contrôle depuis n'importe quel point du réseau
- Station de travail pour un 2ème programmeur
- Panneau de programmation pour Vector PC

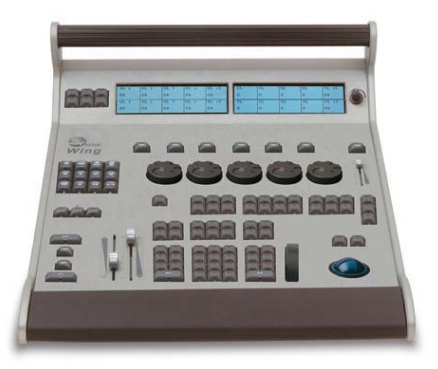

actuel. Un écran LCD montre la ligne de commande.

Le module se raccorde, via un câble Ethernet, à tout pupitre Vector ou ordinateur exécutant le logiciel Vector PC(Offline Editor).

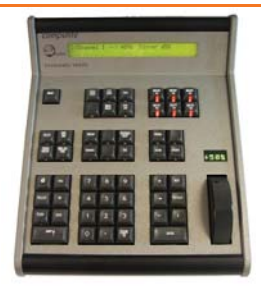

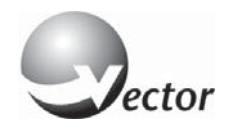

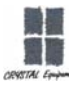

## **Vector Node**

Le module Vector Node est un rack 'tout en un' destiné à fournir les services suivants :

- $\vee$  Station de travail permet d'éxaminer les affichages du pupitre et de voir les données en temps réel.
- Module de Backup suit étroitement le pupitre maître et prend la main si celui-ci décroche.
- $\vee$  Module de Restitution joue automatiquement des spectacles programmés sur un pupitre, indépendamment ou synchronisé avec un signal externe (ex : SMPTE, MIDI)

Le module est raccordé au pupitre via un réseau Ethernet standard. Lors de la connexion, le module télécharge le spectacle depuis le pupitre. Les modification faîtes dans le spectacle sur le pupitre sont immédiatement reportées dans le module.

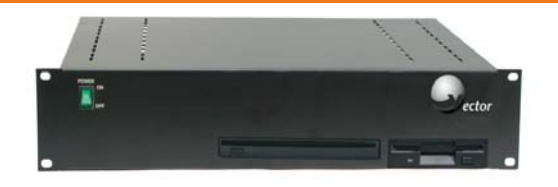

#### Propriétés :

- Permet l'examen des objets du spectacle (cues, qlists, libs, etc.) et des données du patch enregistré sur le pupitre
- Montre les écrans du pupitre en temps réel (projecteurs, paramètres, etc.)
- $\vee$  Permet de renommer les objets et de modifier les temps

#### **E-Port**

Les modules e-Port sont des convertisseurs Ethernetvers-DMX et DMX-vers-Ethernet, qui permettent d'étendre les univers DMX des pupitres Compulite. Plusieurs modèles existent, quatre sorties et une entrée DMX, ou 2 entrées ou sorties DMX.

L'appareil est disponible sous plusieurs configurations d'entrées et sorties, en boîtier standard ou rack 19", avec l'alimentation interne ou externe.

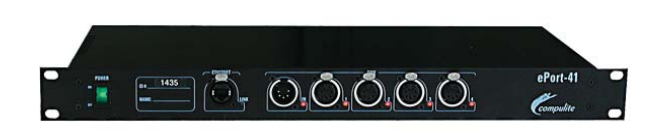

E-Port fonctionne avec les pupitres Compulite et les logiciels Vector-PC et Dlite-PC.

#### **iControl**

Créé pour tourner sur iOS ou Android, Icontrol utilise le réseau Ethernet pour communiquer avec les pupitres. L'écran tactile est quadrillé en plusieurs touches permettant l'accès aux fonctions d'édition traditionnelles. La ligne de commande s'affiche en haut de l'écran pour montrer l'échange d'information bidirectionnel entre la télécommande et le pupitre.

Plusieurs modules iControl peuvent fonctionner en même temps avec plusieurs pupitres dans le même réseau ou sur des réseaux séparés.

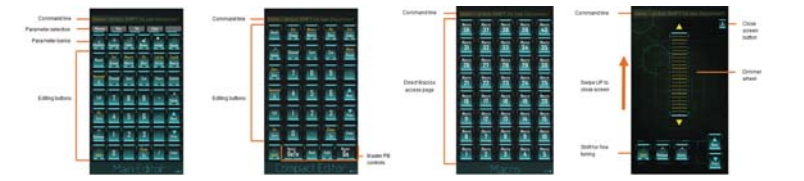

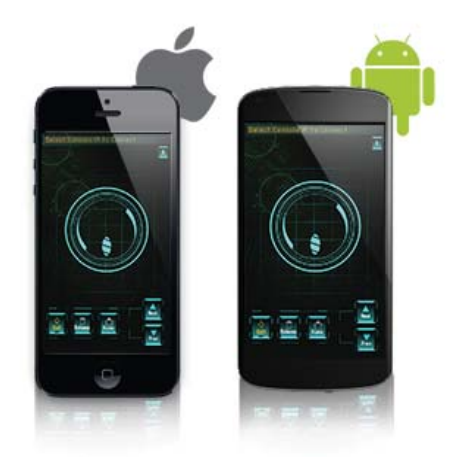

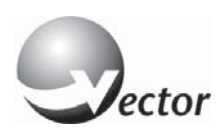